#### **Расчет расхода воздуха для охлаждения ПК.**

# **Расчет расхода воздуха для охлаждения ПК.**

 *(упрощенный метод)*

У меня проблема перегреваются сервера в стойке 19 дюймовой, кто-нибудь может дать "Методику предварительного расчета расхода приточного воздуха" (упрощенный метод) для выбора вентиляторов и компоновки оборудования в стойке.

**Андрей.**

Из курса физики известно, для изобарного (при постоянном давлении) процесса нагрева газа массой **m**, количество теплоты, полученное им – **W** увеличивает его температуру на **Δt**.

# **W = m•c•Δt = L пр •ρ•с•Δt (Дж/час) [1]**

Здесь **m = L пр • ρ** - это масса участвующего в охлаждении воздуха, а **L пр** - расход и **ρ** - удельный вес воздуха.

Если ее привести к мощности тепловыделения выраженной в Вт, Существует хорошо известная формула, которая позволяет рассчитать воздухообмен при известном тепловыделении в корпусе.

$$
W = L_{np} * (t_{yx} - t_{np}) \rho_{np} C \text{ (Br) [2]}
$$

Здесь:

W – отводимые избытки тепла Вт,

t<sub>yx</sub> – температура воздуха уходящего из вентилируемого объема град.,

t пр –температура приточного воздуха град.,

 $\rho_{\rm np}^{\phantom{\dag}}$  – удельный вес приточного воздуха в кг/м $^3,$ 

С – теплоемкость приточного воздуха в Дж/кг град,

 $\rm L_{\rm mp}$  – объем приточного воздуха м $^3$ /сек.

#### **Обратите внимание на размерность составляющих в Ф.2 !**

Для вычисления надо знать: удельный вес приточного воздуха, теплоемкость воздуха, объем приточного воздуха. В виде таблицы данные для воздуха приведены в таблице 1.

#### **Расчет расхода воздуха для охлаждения ПК.**

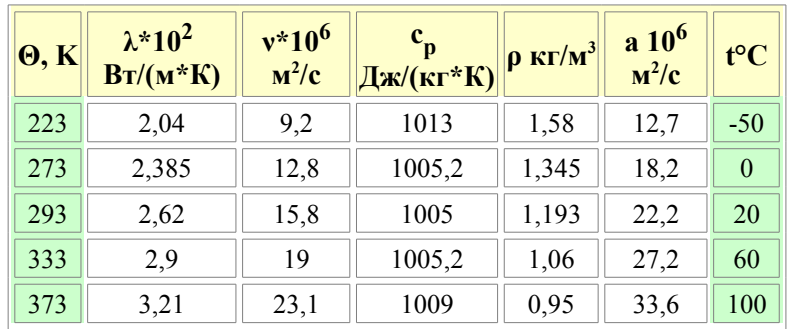

Таблица 1.

Здесь:

Θ - температура в градусах Кельвина,

λ - теплопроводность воздуха,

ν - кинематическая вязкость воздуха,

с р - теплоемкость воздуха,

ρ - плотность воздуха,

a - коэффициент теплопроводности воздуха.

Не все данные нужны для вычислений, но не буду их удалять, возможно Вам они потребуются при более глубоком расчете теплообмена. Я сам долго искал эти данные.

Таблица не совсем удобно, поэтому приведу данные из таблицы в виде графиков, но не все а только необходимые для вычислений.

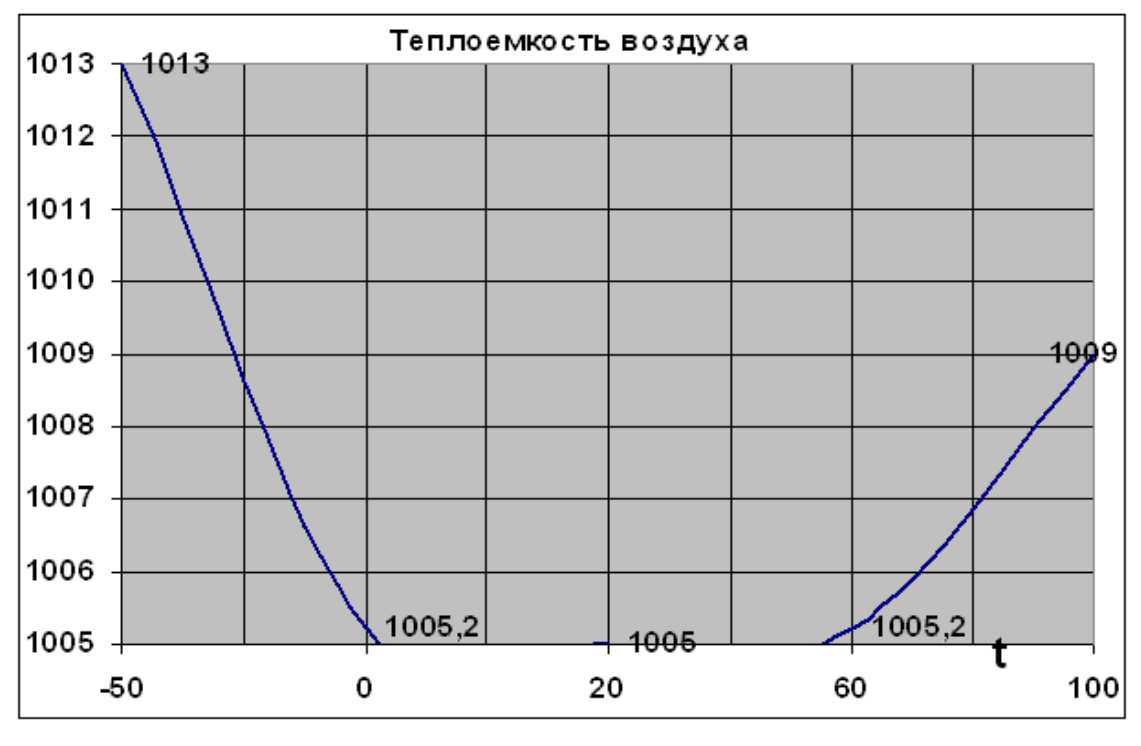

Рисунок 1.

На рис.1 приведен график зависимости теплоемкости воздуха от его температуры.

**Расчет расхода воздуха для охлаждения ПК.**

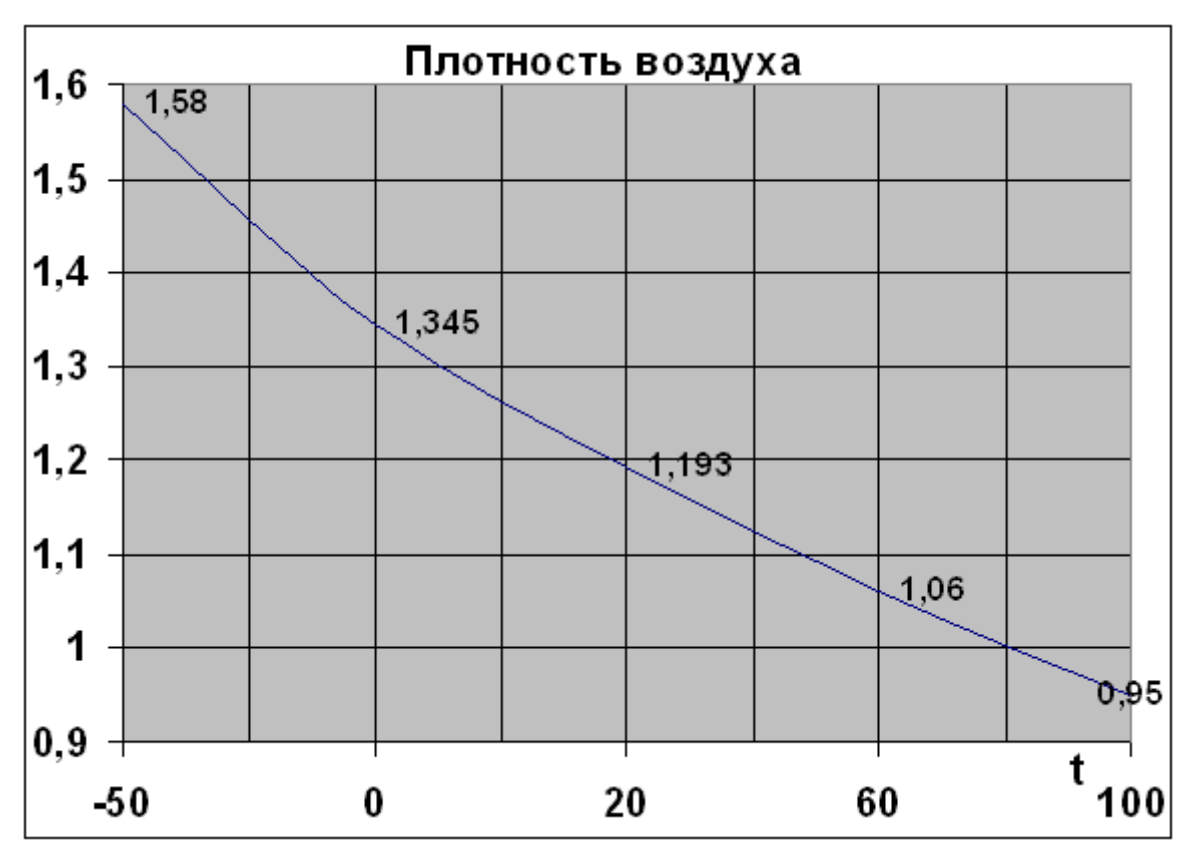

Рисунок 2.

На рис.2 приведен график зависимости плотности воздуха от его температуры.

Объем приточного воздуха полностью определяется производительностью вытяжного или нагнетающего вентилятора. Он указан в паспорте применяемого вентилятора, но всегда меньше. Тем меньше, чем больше аэродинамическое сопротивление корпуса. Для корпуса с низким аэродинамическим сопротивлением можно принимать паспортное значение сниженное на 20%.

## **Пример расчета.**

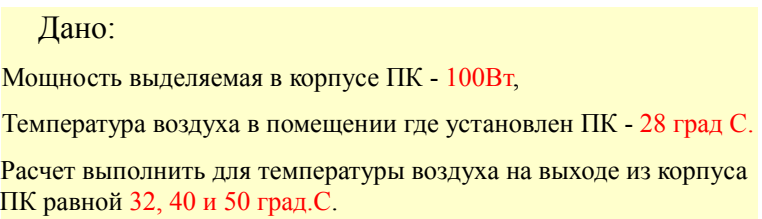

Необходимо вычислить необходимый расход воздуха для обеспечения заданного теплового режима.

Для расчета используем формулу 2, преобразовав ее к виду:

$$
L_{np} = W / (t_{yx} - t_{np}) \rho_{np} C (M^3 / c eK)
$$

По графикам рис.1 и 2 определяем удельный вес, теплоемкость для воздуха используемого

#### **Расчет расхода воздуха для охлаждения ПК.**

для охлаждения (28 град С).

Это будет:

 $\rho_{\rm mp}$  — 1,13 кг/м<sup>3</sup> и С — 1005 Дж/(кг\*град).

 $L_{\text{mp}}$  = 100 / (32 - 28)\*1.13\*1005 = 0,022  $\text{m}^3/\text{c}$ ek.

При этом мы не забываем что 1 Дж = 1 Вт\*сек.

Стандартный расход вентилятора дается с размерности м<sup>3</sup>/мин, поэтому приводим полученное значение к необходимой размерности - для этого умножаем полученную цифру на 60.

Получаем для температуры воздуха на выходе из корпуса ПК равной 32 град.С **L пр = 1,32 м<sup>3</sup> /мин.**

Аналогично получаем величину расхода для других значений температуры воздуха на выходе из корпуса.

| $t_{B03\mu}$ .<br>на выходе из<br>корпуса ПК Град. | $L_{\text{np}}$<br>$M^3$ /MHH |
|----------------------------------------------------|-------------------------------|
| 32                                                 | 1,32                          |
| 40                                                 | 0,44                          |
| 50                                                 | 0,24                          |
|                                                    |                               |

Таблина 2.

Из таблицы видна пряма взаимосвязь температуры воздуха а выходе из корпуса ПК и расхода воздуха. Чем больше расход воздуха тем ниже температура воздуха в корпусе ПК.

### **Заключение.**

Данная методика достаточна для оценки необходимого для охлаждения ПК объема воздуха. При условии эффективного теплообмена между тепловыделяющими узлами и проходящим воздухом. В точных расчетах необходимо учитывать коэффициет теплообмена.

При этом нельзя забывать что реальная производительность вентилятора в корпусе ПК всегда меньше чем его паспортное значение. И тем меньше, чем больше аэродинамическое сопротивление.

Поэтому, я бы рекомендовал, применять корпуса ПК с низким аэродинамическим сопротивлением.

В корпусах с высоким аэродинамическим сопротивлением, каковым является 19 дюймовый корпус в стойке, необходимо знать реальный расход воздуха,

В виде рекомендации могу сказать, в таких корпусах необходимо применять вентиляторы с большим избыточным давлением (напором).